# Standards for digital encoding

**Tomaž Erjavec** 

Institut für Informationsverarbeitung Geisteswissenschaftliche Fakultät Karl-Franzens-Universität Graz Lecture 1: XML 3.11.2006

| $\sim$   |    |   |    |     |   |    |
|----------|----|---|----|-----|---|----|
| O        | ١/ | Δ | r١ | /1  | Δ | ۸/ |
| $\smile$ | v  | _ | ı١ | , , |   | vv |

- 1. a few words about me
- 2. a few words about you
- 3. a short introduction to standards
- 4. and some words on XML

Lab session:

writing a (small) valid XML document

### Lecturer

- Tomaž Erjavec Department of Knowledge Technologies Jožef Stefan Institute Ljubljana
- http://nl.ijs.si/et/
- tomaz.erjavec@ijs.si
- corpora and other language resources, standards, annotation, text-critical editions
- Web page for this course: <a href="http://nl.ijs.si/et/teach/graz06/standards/">http://nl.ijs.si/et/teach/graz06/standards/</a>

| - |      |      |      | _ |
|---|------|------|------|---|
| _ |      |      |      | _ |
|   |      |      |      |   |
| _ |      |      |      |   |
| - |      |      |      | - |
| _ |      |      |      |   |
|   |      |      |      |   |
|   |      |      |      |   |
|   |      |      |      |   |
|   |      |      |      |   |
| - |      |      |      | _ |
| _ |      |      |      |   |
|   |      |      |      |   |
| - |      |      |      | - |
| - |      |      |      | _ |
| _ |      |      |      |   |
|   |      |      |      |   |
| - |      |      |      | - |
| _ |      |      |      | _ |
|   |      |      |      |   |
|   |      |      |      |   |
|   |      |      |      |   |
|   |      |      |      |   |
| - |      |      |      | _ |
| - |      |      |      | _ |
| _ |      |      |      |   |
|   |      |      |      |   |
| - |      |      |      | - |
| _ |      |      |      | _ |
| _ | <br> | <br> | <br> |   |
|   |      |      |      |   |

# **Students** • background: field of study, exposure to XML/TEI? • emails? • expectations? Overview of the course 1. XML 2. Introducing TEI 3. TEI for corpora 4. TEI for text critical editions 5. ... Standards • dictionary: an obligatory uniform regulation for measurement, quantity or quality // that which specifies how something can or must be • consensually accepted regulations, which are public and contain explicit definitions

• the main purpose is to harmonise industrial practice in various fields in order to enable

interchange

### Standardisation bodies

publish standards according to strictly defined procedures:

- national standards: ANSI, DIN, ÖN, SIST
- international standards: IEC, ISO
- ISO International Organization for Standardization, Geneva (1947)
- ISO structure: Technical Committees are composed of members from participating countries, who then develop and approve standards from their field
- ISO TCs can be further composed sub-committees (SC) and these can containing Working Groups (WG)

### ISO TC 37

- Technical Committee on Terminology
- · important for all other standards, as each standard must contain a section on terminology
- basic definitions,..., ISO 639, MARTIF
- in 2001 name of TC 37 changed to: ... and other language and content resources
- ISO TC 34 SC4: Language Resources Management

## W<sub>3</sub>C

- The World Wide Web Consortium
- first recommendation was HTML (1992)
- best known versions of HTML: 3.2, 4.1
- XML 1.0 released February 1998
- Many XML related standards:

| - |  |  |  |
|---|--|--|--|
|   |  |  |  |
|   |  |  |  |
|   |  |  |  |
|   |  |  |  |
|   |  |  |  |
|   |  |  |  |
|   |  |  |  |
| - |  |  |  |
|   |  |  |  |
|   |  |  |  |
|   |  |  |  |
|   |  |  |  |
|   |  |  |  |
|   |  |  |  |
|   |  |  |  |
|   |  |  |  |
|   |  |  |  |
|   |  |  |  |
|   |  |  |  |

# Why standards for encoding of digital data?

The encoding of digital data is (was) typically bound to a particular piece of software e.g. a text editor.

Problems:

- longevity: rapid advances in technology make programs obsolete very soon, and the data bound to these programs becomes unreadable
- interchange: difficult to use data on other platforms
- exploitation: difficult to re-use the data for other purposes
- intelligibility: the data are understandable only to the program (no public and stable specifications of the format)
- validation: we don't know whether certain data is written according to the format specification or not

## How to encode language data?

- format of text editors: very loose encoding, too oriented to the visual appearance of text
- databases: too rigid encoding, does not allow for mixture of content (text) and structure (markup)
- ISO 8879 SGML (Standard Generalised Markup Language), 1986
- defined a language for the representation of texts that will be processed by computer programs

### **SGML**

defined an encoding which is:

- very general, as it is a "meta-language" (a language for describing other languages) and lets you design your own customised markup languages for different types of documents
- interchangeable between computer platforms
- · resistant to changes in technology
- · enables the use of documents for various purposes
- enables automatic validation whether a certain document is compliant with the standard

### Problems with SGML

- the standard is very complex
- software for using it was either very expensive or very "academic"
- the conversion of existing documents into SGML was expensive
- so, the use of SGML was limited to large companies or academia

### The Web

- best known application of SGML: HTML
- but SGML compliant HTML is used by very few web pages..
- HTML is also not expressive enough for the encoding of arbitrary (web) data
- the need for a new standard for encoding web data that would have all the advantages of SGML without its weaknesses
- → eXtended Markup Language, XML

## XML now

- XML became very popular, and is becoming the universal medium for interchange of (language) data
- · many supporting standards
- many freely available tools for processing XML
- many programs implement importing and exporting data in XML

| • |  |  |  |
|---|--|--|--|
| • |  |  |  |
| • |  |  |  |
| • |  |  |  |
| • |  |  |  |
| - |  |  |  |
|   |  |  |  |
|   |  |  |  |
| - |  |  |  |
|   |  |  |  |
| - |  |  |  |
| - |  |  |  |
| - |  |  |  |
| - |  |  |  |
| - |  |  |  |
|   |  |  |  |
|   |  |  |  |
|   |  |  |  |
| • |  |  |  |
| • |  |  |  |
| • |  |  |  |
| • |  |  |  |
| - |  |  |  |
|   |  |  |  |

#### What is XML?

- XML is a definition of device-independent, system-independent methods of storing and processing texts in electronic form
- XML is a project of W3C; hence, it is an open and non-proprietary specification
- · XML is a subset of SGML
- XML is a "metalanguage" -- a language for describing other languages -- which lets you design your own customised markup languages for different types of documents

## What is a Markup Language?

- markup (equivalently, encoding)
  - making explicit an interpretation of text
- markup language
- a set of markup conventions used together for encoding texts.
- A markup language must specify:
- how markup is to be distinguished from text,
- what the markup means,
- what markup is allowed,
- what markup is required

#### Structure of XML documents

<poem>

<title>The SICK ROSE</title>

O Rose thou art sick.//line>The invisible worm,/line>That flies in the night/line>In the howling storm:/line>

</stanza>

- <line>Has found out thy bed</line>
  <line>Of crimson joy:</line>
  line>And his dark secret love</line>
  ■
- > Does thy life destroy.</ri></ri></ri></ri></ri></ri>
- </poem>

- document = text + mark-up
- element =
  start tag + content +
  end tag
- generic identifier = name of the tag
- element contains text or elements or both (or nothing)

|  | <br> |  |
|--|------|--|
|  |      |  |
|  |      |  |
|  |      |  |
|  |      |  |
|  |      |  |
|  |      |  |
|  |      |  |
|  |      |  |
|  |      |  |
|  |      |  |
|  |      |  |
|  |      |  |
|  |      |  |
|  |      |  |
|  |      |  |
|  |      |  |
|  |      |  |
|  |      |  |
|  |      |  |
|  |      |  |
|  |      |  |

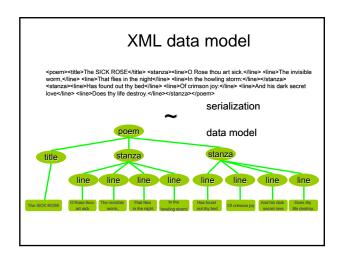

## **Empty elements**

- elements with content:
  - <tag> ... </tag>
- empty elements have no content:
- used for indicating "points" in the document, for example page breaks
- formally

<tag/> = <tag></tag>

## **Attributes**

used to describe properties of elements Example: ...

- given as attribute-value pairs inside the start-tag value must be inside matching quotation marks, single or double; order in which attribute-value pairs are supplied inside a tag has no significance; an XML processor can use the values of the attributes in any way it chooses; the id attribute is a slightly special case in that, by convention, it is always used to supply a unique value to identify a particular element occurrence, which may be used for cross reference purposes.

#### Comments

- Comments can appear anywhere in text (but not in markup)
- Comments start with <!-- and end with -->

</poem>

- Comments cannot be nested and cannot contain --
- Note that in XML 'meta-markup' starts with <! or <?

## Example: annotated corpus

```
<s id="0sl.1.2.2.1">
  <w lemma="biti" ana="Vcps-sma">Bil</w>
<w lemma="biti" ana="Vcip3s--n">je</w>
  <w lemma="jasen" ana="Afpmsnn">jasen</w>
  <c>,</c>
  <w lemma="mrzel" ana="Afpmsnn">mrzel</w>
<w lemma="aprilski" ana="Aopmsn">aprilski</w>
<w lemma="dan" ana="Ncmsn">dan</w>
  <w lemma="in" ana="Ccs">in</w>
  <w lemma="ura" ana="Ncfpn">ure</w>
<w lemma="biti" ana="Vcip3p--n">so</w>
<w lemma="biti" ana="Vmps-pfa">bile</w>

  <w lemma="trinajst" ana="Mcnpnl">trinajst</w>
  <c>.</c>
</s>
```

## Example: dictionary

```
<entry Id="jasio.4509">
- <form type="hw">
- <form type="hw">
- <orth type="roma">shuurisuru </orth>
- <orth type="kana">しゅうりする</orth>
- <orth type="kanji">修理する</orth>
- <orth type="kanji"></orth>
- <orth type="kanji"></orth>
- <orth type="kanji"></orth>

<(gramGrp>
<trans>

<すプラオがこわれたので修理した。</p>
<すプラスがこわれたので修理した。</p>

<
         cu) -
そろそろ度根(やね)を修理してもらわなければならない。</q>
 Počasi bomo morali dati popraviti streho.
```

### **Entities**

- XML documents can also contain entity references, which are, when
  processing the document, substituted by their interpretation (the
  entity)
- an entity reference starts with the character ampersand and ends with the semicolon: &...;
- a few entities are predefined in XML:

& = & &apos: = ' &guot: = "

- < and & are "magic" characters and must always be escaped when using them in the text:
  </p>
- 1 < 2 must be written as 1 &lt; 2
- Procter & Gamble must be written as Procter & Camp; Gamble
- entities are also used for other purposes

## XML declaration

Every XML document must begin with an XML declaration which does two things:

- specifies that this is an XML document, and which version of the XML standard it follows
- specifies which character encoding the document uses:
  - <?xml version="1.0" ?>
  - <?xml version="1.0" encoding="iso-8859-1" ?>
- The default, and recommended, encoding is UTF-8

## Minimal requirements

- the document starts with the XML declaration
- tags and entitive references are written correctly Wrong:
- the document must be a tree:
  - every start tag has a matching end-tag (<name> # <Name> # <NAME> )
  - elements are correctly nested Wrong: <a>...<b>...</a>...</b>
  - the document has a single top-level element
- → a well-formed XML document

# Splot the mistake

- <greeting>Hello world!</greeting>
  <greeting>Hello world!</Greeting>
- <greeting><grunt>Ho</grunt> world!</greeting> <grunt>Ho <greeting>world!</greeting></grunt>
  <greeting><grunt>Ho world!</greeting></grunt>
- <grunt type=loud>Ho</grunt>
  <grunt type="loud"></grunt>
- <grunt type= "loud"> <grunt type ="loud"/>

## Another bad XML document

- <HTML>
- <HEAD><TITLE>Links</TITLE></HEAD>
- <BODY>
- <H1 align=center>Interesting<BR>WWW links</H1>
- <A HREF="http://www.w3.org/XML">W3C XML</A>
- <A HREF="http://xml.coverpages.org/">Cover's pages</A>
- <FORM action="http://www.google.com/search" method=get>
- <A href="http://www.google.com/">Googlec/a>
  <input type=text name=q size=28 maxlength=256>
  <input type=hidden name=meta value="lr=&hl=en">
- </FORM>
- </BODY>
- </HTML>

## Defining the rules

- A valid XML document conforms to rules which are stated in an external schema ("element grammar") of some sort.
- A schema specifies:
  - names for all elements used
  - names and datatypes and (occasionally) default values for their attributes

  - rules about how elements can nest
     and a few other things, depending on the schema
  - language
- n.b. A schema does not specify anything about what elements "mean'

## In XML a schema is optional!

- XML allows you to make up your own tags, and doesn't require a schema...
- The XML concept is dangerously powerful:
  - XML elements are light in semantics
- But XML is too good to ignore
  - mainstream software developmentproliferation of tools

  - the language of the web

| What can a scl | hema ( | (or | DTD) | do |
|----------------|--------|-----|------|----|
| for            | you?   |     |      |    |

- · ensure that your documents use only predefined elements, attributes, and entities
- enforce structural rules such as 'every chapter must begin with a heading' or 'recipes must include an ingredient list'
- make sure that the same thing is always called by the same name
- schema languages vary in the amount of validation they support

## Schema languages

- Schemas can be written in:
  - XML DTD Language (inherited from SGML)
  - The W3C schema language (main successor of DTDs)
  - The ISO Relax NG schema language (mostly used by latest version of TEI)

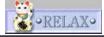

| _ |  |  |  |  |
|---|--|--|--|--|
| _ |  |  |  |  |
| _ |  |  |  |  |
| _ |  |  |  |  |
| _ |  |  |  |  |
| _ |  |  |  |  |
|   |  |  |  |  |
|   |  |  |  |  |
| _ |  |  |  |  |
| _ |  |  |  |  |
| _ |  |  |  |  |
| _ |  |  |  |  |
| _ |  |  |  |  |
| _ |  |  |  |  |
| _ |  |  |  |  |
|   |  |  |  |  |
|   |  |  |  |  |
|   |  |  |  |  |
| _ |  |  |  |  |
| _ |  |  |  |  |
| _ |  |  |  |  |
| _ |  |  |  |  |
| _ |  |  |  |  |
|   |  |  |  |  |

## A simple DTD

# XML document: <city> <name>Graz</name>

<inanies/ac/nanies/
<inhabitants>285,470</inhabitants>
<country>Austria</country>
</city>

#### DTD:

<!ELEMENT city (name, inhabitants, country)>
<!ELEMENT name (#PCDATA)>
<!ELEMENT inhabitants (#PCDATA)>
<!ELEMENT country (#PCDATA)>

## A more complex DTD

</stanza>
</poem>
</anthology>

<!ELEMENT anthology (poem+)>
<!ELEMENT poem (title?, stanza+)>
<!ELEMENT title (#PCDATA) >
<!ELEMENT stanza (line+) >
<!ELEMENT line (#PCDATA) >

An element definition gives:

- the name of the element
- its content model

<anthology>
<poem>
<titile>The SICK ROSE</title>
<stanza>
<line>O Rose thou art sick.</line>
<line>The invisible worm,</line>
<line>That files in the night
stanza>
<stanza>
<stanza>
<line>Has found out thy bed</file>
line>Of crimson joy:</line>
<line>Of crimson joy:
secret love</file>
line>Does thy life destroy.

# **Content Model Operators**

### Mixed content

If an element contains #PCDATA and element content, #PCDATA must always appear as the first option in an alternation; the group containing it must use the star operator; it may appear once only, and in the outermost model group.

```
<!ELEMENT Item1 (#PCDATA | para)*> <!-- OK -->
<!ELEMENT item2 (#PCDATA | para | note)*> <!-- OK -->
<!ELEMENT item3 (#PCDATA | para)*> <!-- WRONG! -->
<!ELEMENT item4 (para | #PCDATA)*> <!-- WRONG! -->
<!ELEMENT item5 (#PCDATA | para)*> <!-- WRONG! -->
<!ELEMENT item6 (para | (#PCDATA | note)*)> <!-- WRONG! -->
<!ELEMENT item6 (para | (#PCDATA | note)*)> <!-- WRONG! -->
<!ELEMENT item6 (para | (#PCDATA | note)*)> <!-- WRONG! -->
<!-- WRONG! -->
<!-- WRONG! -->
<!-- WRONG! -->
<!-- WRONG! -->
<!-- WRONG! -->
<!-- WRONG! -->
<!-- WRONG! -->
<!-- WRONG! -->
<!-- WRONG! -->
<!-- WRONG! -->
<!-- WRONG! -->
<!-- WRONG! -->
<!-- WRONG! -->
<!-- WRONG! -->
<!-- WRONG! -->
<!-- WRONG! -->
<!-- WRONG! -->
<!-- WRONG! -->
<!-- WRONG! -->
<!-- WRONG! -->
<!-- WRONG! -->
<!-- WRONG! -->
<!-- WRONG! -->
<!-- WRONG! -->
<!-- WRONG! -->
<!-- WRONG! -->
<!-- WRONG! -->
<!-- WRONG! -->
<!-- WRONG! -->
<!-- WRONG! -->
<!-- WRONG! -->
<!-- WRONG! -->
<!-- WRONG! -->
<!-- WRONG! -->
<!-- WRONG! -->
<!-- WRONG! -->
<!-- WRONG! -->
<!-- WRONG! -->
<!-- WRONG! -->
<!-- WRONG! -->
<!-- WRONG! -->
<!-- WRONG! -->
<!-- WRONG! -->
<!-- WRONG! -->
<!-- WRONG! -->
<!-- WRONG! -->
<!-- WRONG! -->
<!-- WRONG! -->
<!-- WRONG! -->
<!-- WRONG! -->
<!-- WRONG! -->
<!-- WRONG! -->
<!-- WRONG! -->
<!-- WRONG! -->
<!-- WRONG! -->
<!-- WRONG! -->
<!-- WRONG! -->
<!-- WRONG! -->
<!-- WRONG! -->
<!-- WRONG! -->
<!-- WRONG! -->
<!-- WRONG! -->
<!-- WRONG! -->
<!-- WRONG! -->
<!-- WRONG! -->
<!-- WRONG! -->
<!-- WRONG! -->
<!-- WRONG! -->
<!-- WRONG! -->
<!-- WRONG! -->
<!-- WRONG! -->
<!-- WRONG! -->
<!-- WRONG! -->
<!-- WRONG! -->
<!-- WRONG! -->
<!-- WRONG! -->
<!-- WRONG! -->
<!-- WRONG! -->
<!-- WRONG! -->
<!-- WRONG! -->
<!-- WRONG! -->
<!-- WRONG! -->
<!-- WRONG! -->
<!-- WRONG! -->
<!-- WRONG! -->
<!-- WRONG! -->
<!-- WRONG! -->
<!-- WRONG! -->
<!-- WRONG! -->
<!-- WRONG! -->
<!-- WRONG! -->
<!-- WRONG! -->
<!-- WRONG! -->
<!-- WRONG! -->
<!-- WRONG! -->
<!-- WRONG! -->
<!-- WRONG! -->
<!-- WRONG! -->
<!-- WRONG! -->
<!-- WRONG! -->
<!-- WRONG!
```

## Content model ambiguity

XML parsing is deterministic so content model must not be ambiguous.

```
<!ELEMENT x (a, (b | c) )> <!-- OK --> <!ELEMENT x ((a, b)|(a, c))> <!-- WRONG! -->
```

# **Empty Content**

Empty elements do not have content. To distinguish them from those with content in well-formed XML documents, they have a special form: the tag ends with a slash.

- In the DTD: <!ELEMENT pageBreak EMPTY>
- In the document:
   ... The page ends here. <pageBreak/> Here starts a new one. ...

# Attributes

attribute name; type default

<!ATTLIST table type CDATA id ID

• In the DTD:

#IMPLIED allowed #REQUIRED necessary

status (draft | revised |

revised | final) "draft" default value

■ In the XML document:

## **Entities**

- in the DTD:
  - !ENTITY xml-url "http://www.w3.org/XML/">
    <!ENTITY xml-ref "<A href='&xml-url;'>&xml-url;</A>">
- in the document: <hint>Read about XML at &xml-ref;.</hint>
- after processing:

chint>Read about XML at <A href='http://www.w3.org/XML/'>http://www.w3.org/XML/ </A>.</hint>

## Character references

- Character references are used for cases where certain characters cannot represented (entered, stored, transmitted, displayed) directly.
- Character reference starts with
  - &# followed by the decimal number of the character, e.g.: Saarbrücken or by
  - 8#x followed by the hexadecimal number of the character, e.g. Saarbrücken
- When processing, such references are substituted by their codepoint
- Codepoints can be found on the <u>Unicode Web pages</u>

| _ |  |  |  |  |
|---|--|--|--|--|
|   |  |  |  |  |
|   |  |  |  |  |
| _ |  |  |  |  |
|   |  |  |  |  |
|   |  |  |  |  |
| _ |  |  |  |  |
|   |  |  |  |  |
|   |  |  |  |  |
|   |  |  |  |  |
|   |  |  |  |  |
| _ |  |  |  |  |
| _ |  |  |  |  |
|   |  |  |  |  |
|   |  |  |  |  |
| _ |  |  |  |  |
| _ |  |  |  |  |
|   |  |  |  |  |
| _ |  |  |  |  |
| _ |  |  |  |  |
|   |  |  |  |  |
|   |  |  |  |  |
|   |  |  |  |  |
|   |  |  |  |  |
|   |  |  |  |  |
|   |  |  |  |  |
|   |  |  |  |  |
| _ |  |  |  |  |
| _ |  |  |  |  |
|   |  |  |  |  |
| _ |  |  |  |  |
|   |  |  |  |  |

### **External Entities**

· External entity references are substituted by the contents of files:

```
<!ENTITY Chap1 SYSTEM</pre>
 "P4X/p4chap2.xml">
<!ENTITY Chap2 SYSTEM
 "http://www.tei-c.org/P4X/p4chap2.xml">
```

· External entities are referenced in the document just as internal ones are:

<body> &Chap1; &Chap2; </body>

## The Document Type Declaration

# specifies: • the roo

- the root element of the document,
- the external entity containing the DTD
   and/or the (part of the) DTD contained
- and/or the (part of the) DTD contained in the internal subset
- external: <!DOCTYPE anthology SYSTEM "anthology.dtd">

- mixed:
  <!DOCTYPE anthology SYSTEM "anthology.dtd" [
  <!ENTITY jbw "Jabberwocky">

## A Complete Valid XML Document

<?xml version="1.0" encoding="us-ascii"?> <!DOCTYPE anthology [
 <!ELEMENT anthology (poem+)>
 <!ELEMENT poem (title?, stanza+)>
 <!ELEMENT title (#PCDATA) > <!ELEMENT stanza (line+) > <!ELEMENT line (#PCDATA) > ]> <anthology> <poem>
 <title>The SICK ROSE</title> <stanza>
<ine>O Rose thou art sick.</line>
<ine>The invisible worm,</ine>
<ine>That flies in the night</ine>
<ine>In the howling storm:</ine> </stanza> <stanza>

</ line>Does thy life destroy.</line> </stanza>

| _ |  |  |  |
|---|--|--|--|
|   |  |  |  |
| _ |  |  |  |
|   |  |  |  |
| - |  |  |  |
|   |  |  |  |
|   |  |  |  |
|   |  |  |  |
|   |  |  |  |
|   |  |  |  |
|   |  |  |  |
|   |  |  |  |
|   |  |  |  |
|   |  |  |  |
| - |  |  |  |
|   |  |  |  |
| _ |  |  |  |
|   |  |  |  |
| _ |  |  |  |
|   |  |  |  |
|   |  |  |  |
| _ |  |  |  |
|   |  |  |  |
| _ |  |  |  |
|   |  |  |  |
| _ |  |  |  |
|   |  |  |  |
|   |  |  |  |
|   |  |  |  |
|   |  |  |  |
|   |  |  |  |
| _ |  |  |  |
|   |  |  |  |
| _ |  |  |  |
|   |  |  |  |
| _ |  |  |  |
|   |  |  |  |
| - |  |  |  |
|   |  |  |  |
| - |  |  |  |
|   |  |  |  |
|   |  |  |  |

## Conclusion

- presented a brief introduction to XML
- Lab session: writing a (small) document in XML
  - select document, choose elements, write DTD, validate
  - maybe <u>Bavarian-Style Pork Roast with Cabbage and Knödel?</u>

| • |  |  |  |
|---|--|--|--|
| • |  |  |  |
|   |  |  |  |
|   |  |  |  |
| • |  |  |  |